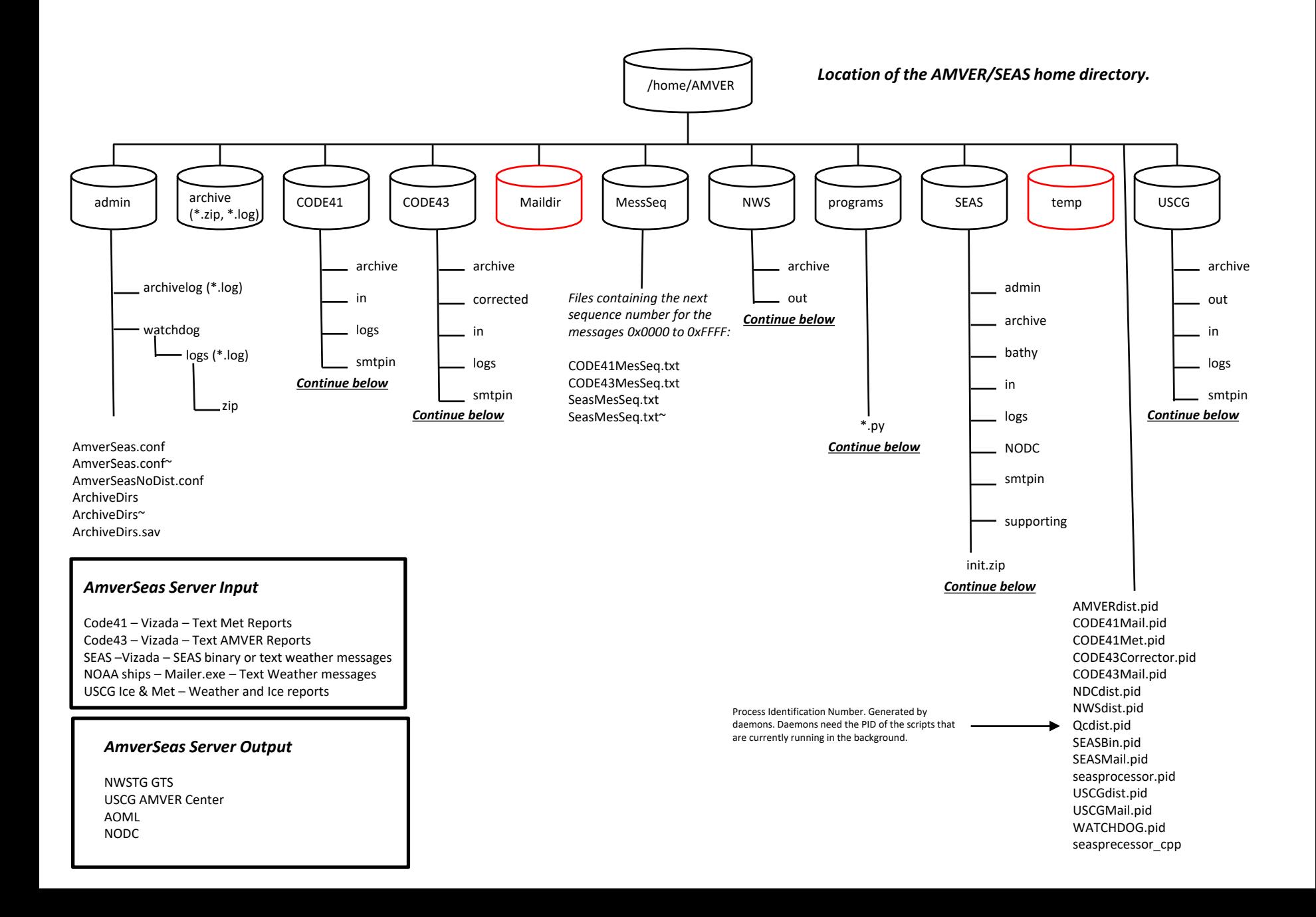

# /home/AMVER/admin/AmverSeas.conf

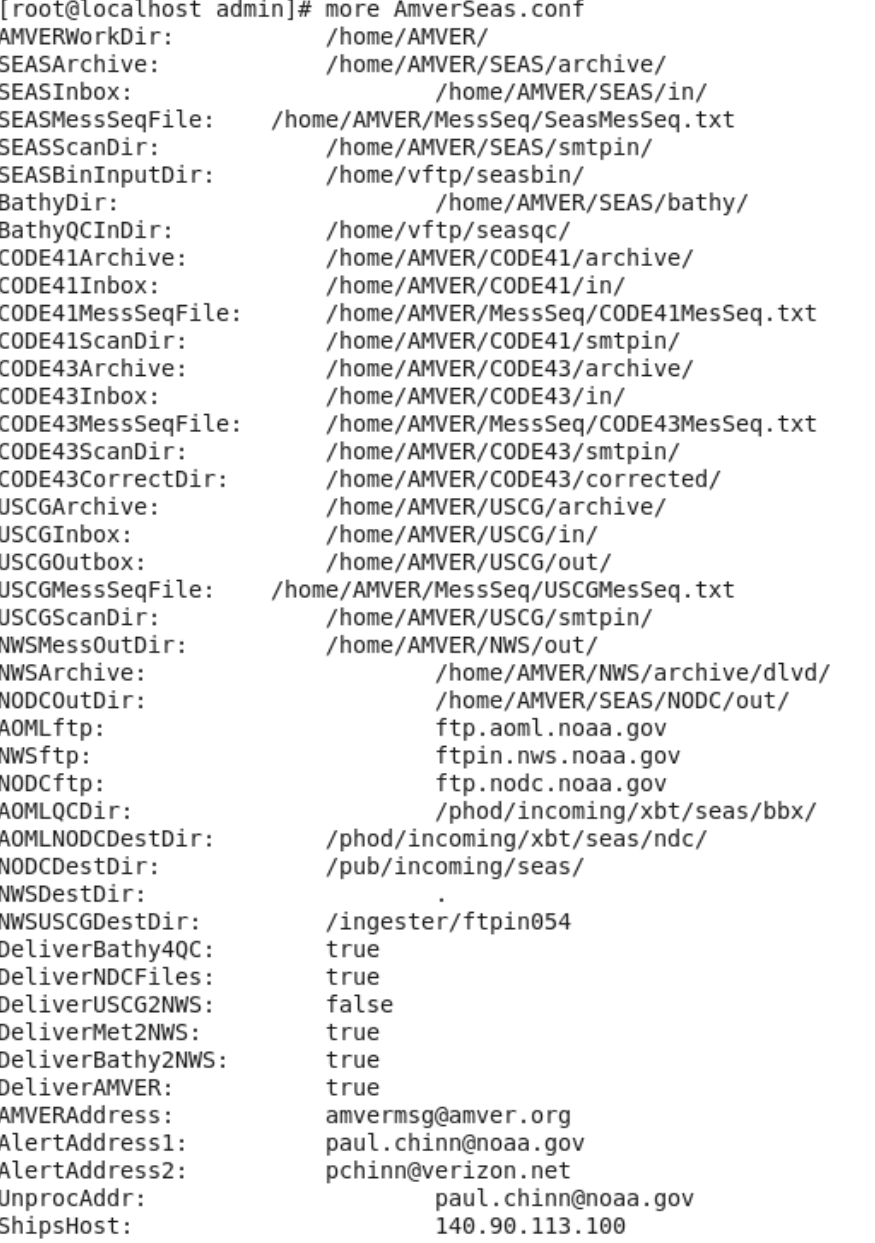

#### **AmverSeas.conf Entries**

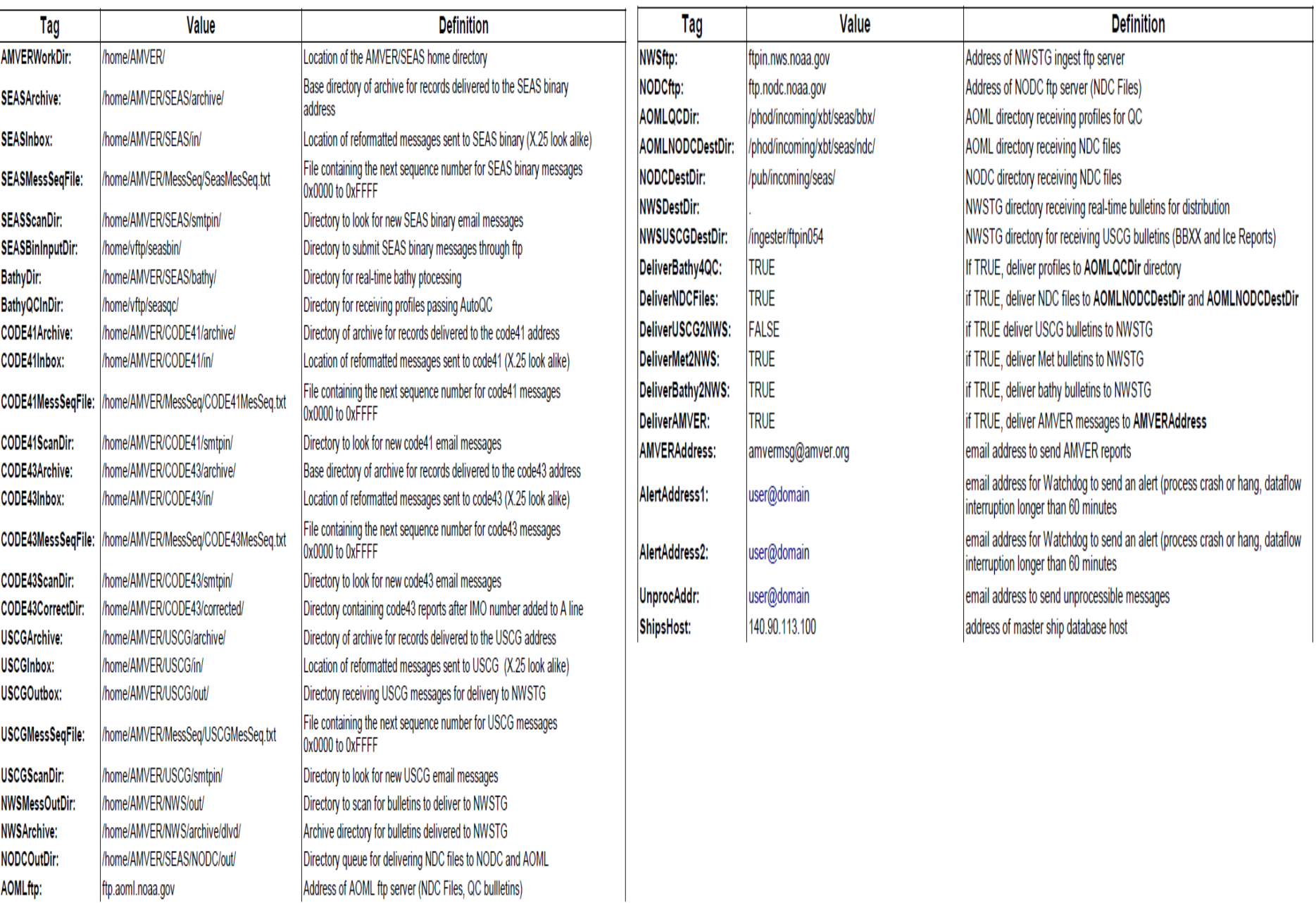

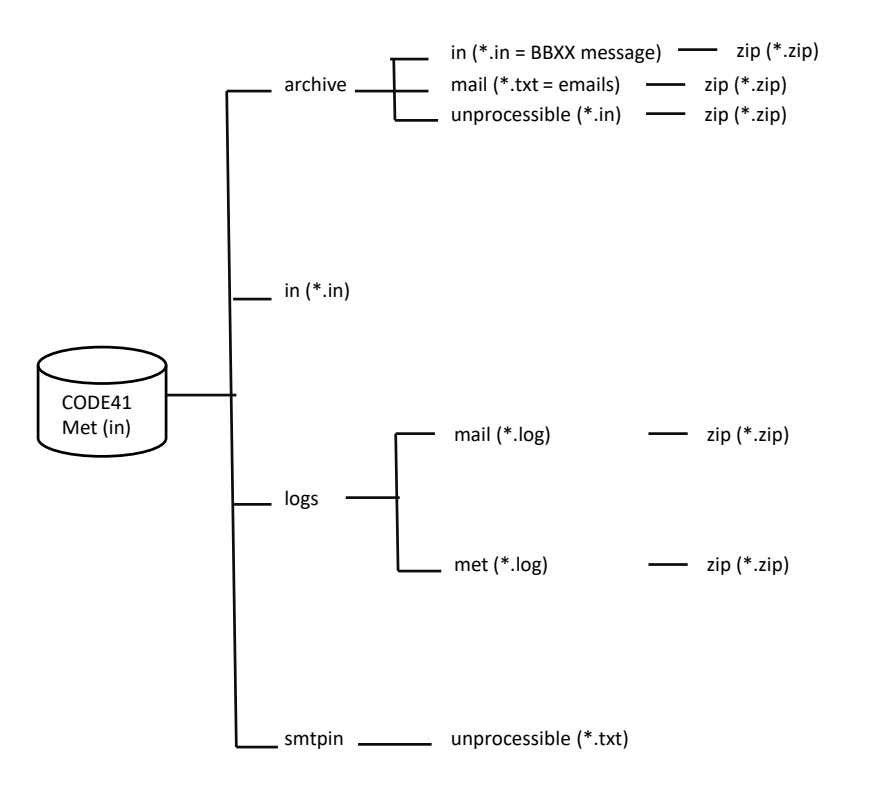

Message names begin with 06 followed by a four hexadecimal number followed by "se". Extensions: Mail message = .txt Reformatted message = .in Example: 0686F7se.txt

/home/AMVER/CODE41/archive – Directory of archive for records delivered to the code41 address. /home/AMVER/CODE41/in – Location of reformatted messages sent to code41 (X.25 lock alike). /home/AMVER/CODE41/smtpin – Directory to look for new code41 email messages (original mail messages).

### /home/AMVER/CODE41/archive/mail/0686F7se.txt

[root@localhost mail]# more 0686F7se.txt Return-Path: <431026310@inmc.eik.com> Received: from inferno.aoml.noaa.gov (inferno-service.aoml.noaa.gov [10.16.100.1]) by goos070.aoml.noaa.gov (8.13.8/8.13.8) with ESMTP id s2N175un017491 for <code41@goos070.aoml.noaa.gov>; Sun, 23 Mar 2014 01:07:05 GMT Received: (from uucp@localhost) by inferno.aoml.noaa.gov (8.11.7p1+Sun/8.11.7) id s2N16gw18216 for <code41@goos070.aoml.noaa.gov>; Sat, 22 Mar 2014 20:06:52 -0500 (EST) Received: from as100.amverseas.noaa.gov(140.90.113.100) by inferno.aoml.noaa.gov via csmap (V6.0) id srcAAA9Ga4KJ; Sat, 22 Mar 14 20:06:52 -0500 Received: from smtp.eikmail.com (smtp.eikmail.com [148.122.180.73]) by as100.amverseas.noaa.gov (8.13.8/8.13.8) with ESMTP id s2N176Kh012912 for <code41@as100.amverseas.noaa.gov>; Sun, 23 Mar 2014 01:07:07 GMT Received: from mail.eikmail.com (unknown [148.122.180.66]) by smtp.eikmail.com (Postfix) with ESMTP id 0DC9A21D87; Sun, 23 Mar 2014 02:07:05 +0100 (CET) Received: by mail.eikmail.com (Postfix, from userid 5000) id 2060321AA2; Sun, 23 Mar 2014 02:07:05 +0100 (CET) Received: from smtp1.inmc.eik.com (smtp1.inmc.eik.com [148.122.32.21]) by mail.eikmail.com (Postfix) with ESMTP id 14BDE21A9F for <code41@eikmail.com>; Sun, 23 Mar 2014 02:07:05 +0100 (CET) Date: Sun, 23 Mar 2014 01:10:01 +0000 From: 431026310@inmc.eik.com Message-ID: <0.921498.IGW@smtp1.inmc.eik.com> Subject: Message from Inmarsat-C Mobile To: code41@eikmail.com MIME-Version: 1.0 Content-Type: text/plain; charset=us-ascii X-Loop: EIK NO RESEND

BBXX TBWUK15 23014 99203 50400 41498 43210 10260 20246 40163 54000 70211 837// 22200 04240 20401 80250=

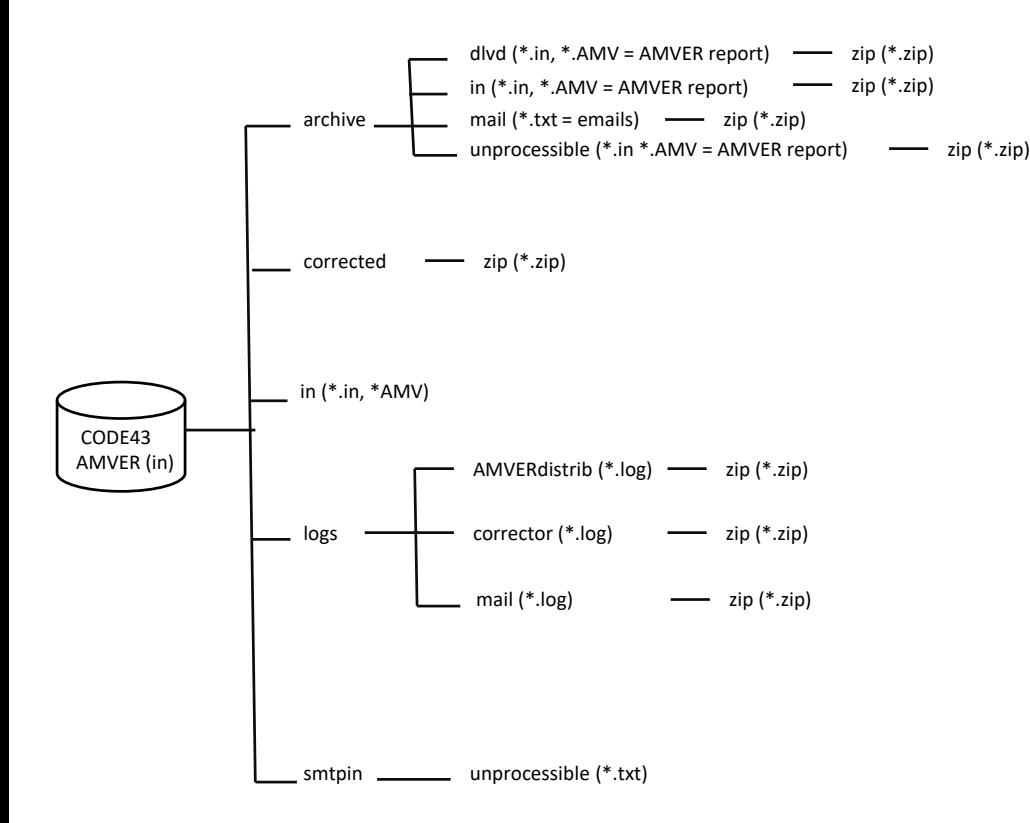

Message names begin with **XX** followed by a four hexadecimal number **followed by "se".** Extensions: Mail message = .txt Reformatted message = .in Example: **0686F7se.txt**

/home/AMVER/CODE43/archive – Base directory of archive for records delivered to the code43 address. /home/AMVER/CODE43/corrected – Directory containing code43 reports after IMO number added to A line. /home/AMVER/CODE43/in – Location of reformatted messages sent to code43 (X.25 lock alike). /home/AMVER/CODE43/smtpin – Directory to look for new code43 email messages (original mail messages).

## /home/AMVER/CODE43/archive/mail/011FD400.txt

[root@localhost mail]# more 011FD400.txt Return-Path: <437061410@inmc.eik.com> Received: from inferno.aoml.noaa.gov (inferno-service.aoml.noaa.gov [10.16.100.1]) by goos070.aoml.noaa.gov (8.13.8/8.13.8) with ESMTP id s2N12Dgb017204 for <code43@goos070.aoml.noaa.gov>; Sun, 23 Mar 2014 01:02:13 GMT Received: (from uucp@localhost) by inferno.aoml.noaa.gov (8.11.7p1+Sun/8.11.7) id s2N120E18115 for <code43@qoos070.aoml.noaa.qov>; Sat, 22 Mar 2014 20:02:00 -0500 (EST) Received: from as100.amverseas.noaa.gov(140.90.113.100) by inferno.aoml.noaa.gov via csmap (V6.0) id srcAAABqaqyJ; Sat, 22 Mar 14 20:02:00 -0500 Received: from smtp.eikmail.com (smtp.eikmail.com [148.122.180.73]) by as100.amverseas.noaa.gov (8.13.8/8.13.8) with ESMTP id s2N12EgK012721 for <code43@as100.amverseas.noaa.gov>; Sun, 23 Mar 2014 01:02:15 GMT Received: from mail.eikmail.com (unknown [148.122.180.66]) by smtp.eikmail.com (Postfix) with ESMTP id 3C0F421DE3; Sun, 23 Mar 2014 02:02:13 +0100 (CET) Received: by mail.eikmail.com (Postfix, from userid 5000) id 4D39321A9F; Sun, 23 Mar 2014 02:02:13 +0100 (CET) Received: from smtp1.inmc.eik.com (smtp1.inmc.eik.com [148.122.32.21]) by mail.eikmail.com (Postfix) with ESMTP id 3F9E821A9B for <code43@eikmail.com>; Sun, 23 Mar 2014 02:02:13 +0100 (CET) Date: Sun, 23 Mar 2014 01:05:09 +0000 From: 437061410@inmc.eik.com Message-ID: <0.921233.IGW@smtp1.inmc.eik.com> Subject: Message from Inmarsat-C Mobile To: code43@eikmail.com MIME-Version: 1.0 Content-Type: text/plain; charset=us-ascii X-Loop: EIK NO RESEND To:amvermsg@amver.com AMVER/PR// A/CLIPPER IYO/3ETM8 B/230100Z// C/1526S/16213E// E/233//  $F/125//$ I/GLADSTONE, AUS/2352S/15133E/251700Z// M/INM-C 437061410/MMSI 370614000// X/NXT REPORT/ FINAL REPORT//  $Z/$ EOR//

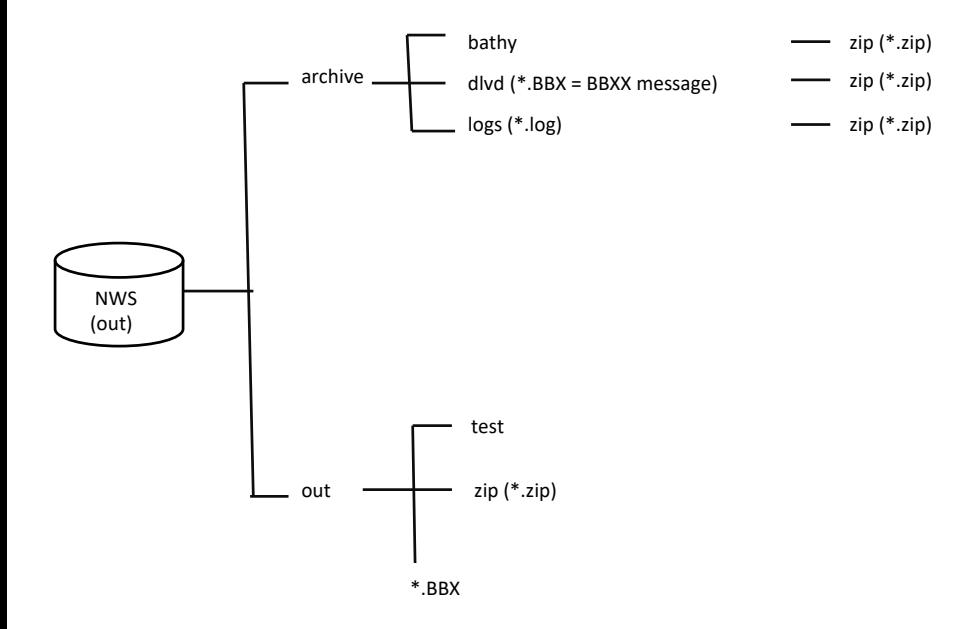

/home/AMVER/NWS/archive/dlvd – Archive directory for bulletins delivered to NWSTG. /home/AMVER/NWS/out – Directory to scan for bulletins to deliver to NWSTG.

#### /home/AMVER/programs

[root@localhost AMVER]# cd programs [root@localhost programs]# ls -l total 2996 -rw-r--r--. 1 amver AMVER 7755 Apr 22 14:10 AMVERdistribl.pv -rw-r--r--. 1 amver AMVER 7757 Apr 22 14:10 AMVERdistribl.pv~ -rw-r--r--. 1 amver AMVER 7708 Apr 22 14:10 AMVERdistrib.py -rw-r--r--. 1 amver AMVER 7692 Apr 22 14:10 AMVERdistrib.py~ -rw-r--r--. 1 amver AMVER 1219 Apr 22 14:10 AmverSeas.conf 6469 Apr 22 14:10 Archivel.pv -rw-r--r--. 1 amver AMVER -rw-r--r--. 1 amver AMVER 3718 Apr 22 14:10 Archive.pv -rw-r--r--. 1 amver AMVER 3674 Apr 22 14:10 Archive.pv~ -rw-r--r--. 1 amver AMVER 2997 Apr 22 14:10 ASInit.py -rw-r--r--. 1 amver AMVER 2480 Apr 22 14:10 ASInit.py~ 11591 Apr 22 14:10 code41mail.py -rw-r--r--. 1 amver AMVER 11575 Apr 22 14:10 code41mail.pv~ -rw-r--r--. 1 amver AMVER -rw-r--r--. 1 amver AMVER 15765 Apr 22 14:10 code41Met.pv -rw-r--r--. 1 amver AMVER 15765 Apr 22 14:10 code41Met.py~ 14654 Apr 22 14:10 code41Met.py.sav -rw-r--r--. 1 amver AMVER -rw-r--r--. 1 amver AMVER 15191 Apr 22 14:10 code43Corrector.py -rw-r--r--. 1 amver AMVER 14964 Apr 22 14:10 code43Corrector.py~ -rw-r--r--. 1 amver AMVER 14979 Apr 22 14:10 code43Corrector.py.sav -rw-r--r--. 1 amver AMVER 11592 Apr 22 14:10 code43mail.py -rw-r--r--. 1 amver AMVER 11576 Apr 22 14:10 code43mail.py~ -rw-r--r--. 1 amver AMVER 3301 Apr 22 14:10 Daemon.py 3304 Apr 22 14:10 Daemon.py~ -rw-r--r--. 1 amver AMVER -rw-r--r--. 1 amver AMVER 4030 Apr 22 14:10 Daemon.pyc -rw-r--r--. 1 amver AMVER 1674 Apr 22 14:10 mailtest2.pv -rw-r--r--. 1 amver AMVER 1797 Apr 22 14:10 mailtest.py -rw-r--r--. 1 amver AMVER 622 Apr 22 14:10 MLStripper.py -rw-r--r--. 1 amver AMVER 1359 Apr 22 14:10 MLStripper.pyc 3785 Apr 22 14:10 MonthlyArch.py -rw-r--r--. 1 amver AMVER 7948 Apr 22 14:10 NDCdistrib.pv -rw-r--r--. 1 amver AMVER -rw-r--r--. 1 amver AMVER 7959 Apr 22 14:10 NDCdistrib.pv~ 16736 Apr 22 14:10 NOSSRVR Files.zip -rw-r--r--. 1 amver AMVER 10013 Apr 22 14:10 NWSdistrib1.py -rw-r--r--. 1 amver AMVER 10205 Apr 22 14:10 NWSdistrib.py -rw-r--r--. 1 amver AMVER 10204 Apr 22 14:10 NWSdistrib.pv~ -rw-r--r--. 1 amver AMVER -rw-r--r--. 1 amver AMVER 9393 Apr 22 14:10 NWSdistrib.py.sav -rw-r--r--. 1 amver AMVER 8924 Apr 22 14:10 QCdistrib.py -rw-r--r--. 1 amver AMVER 8907 Apr 22 14:10 QCdistrib.py~ -rw-r--r--. 1 amver AMVER 7174 Apr 22 14:10 SEASBin1.py -rw-r--r--. 1 amver AMVER 7341 Apr 22 14:10 SEASBin.py -rw-r--r--. 1 amver AMVER 6816 Apr 22 14:10 SEASBin.py.sav -rw-r--r--. 1 amver AMVER 13424 Apr 22 14:10 seasmail 1.py~ -rw-r--r--. 1 amver AMVER 13669 Apr 22 14:10 seasmail.py -rw-r--r--. 1 amver AMVER 13498 Apr 22 14:10 seasmail.py~ -rw-r--r--. 1 amver AMVER 13542 Apr 22 14:10 seasmail.py.sav - rwxr-xr-x. 1 amver AMVER 1244961 Apr 22 14:10 seasprocessor cpp

-rwxr-xr--, 1 amver AMVER 1245412 Apr 22 14:10 seasprocessor cpp.pic -rw-r--r--. 1 amver AMVER 1223 Apr 22 14:10 startAS1.py -rw-r--r--. 1 amver AMVER 1307 Apr 22 14:10 startAS NoDist.pv 1223 Apr 22 14:10 startAS.pv -rwxr-xr-x. 1 amver AMVER -rw-r--r--. 1 amver AMVER 1225 Apr 22 14:10 startAS.pv~ -rw-r--r--. 1 amver AMVER 706 Apr 22 14:10 stopAS1.pv -rwxr-xr-x. 1 amver AMVER 706 Apr 22 14:10 stopAS.py -rw-r--r--. 1 amver AMVER 663 Apr 22 14:10 stopAS.py~ -rw-r--r--. 1 amver AMVER 12297 Apr 22 14:10 Unprocess.py -rw-r--r--. 1 amver AMVER 8203 Apr 22 14:10 USCGdistrib.py 8187 Apr 22 14:10 USCGdistrib.pv~ -rw-r--r--. 1 amver AMVER 12635 Apr 22 14:10 USCGmail.pv -rw-r--r--. 1 amver AMVER -rw-r--r--. 1 amver AMVER 12619 Apr 22 14:10 USCGmail.py~ -rw-r--r--. 1 amver AMVER 12365 Apr 22 14:10 Watchdog.py -rw-r--r--. 1 amver AMVER 12347 Apr 22 14:10 Watchdog.py~

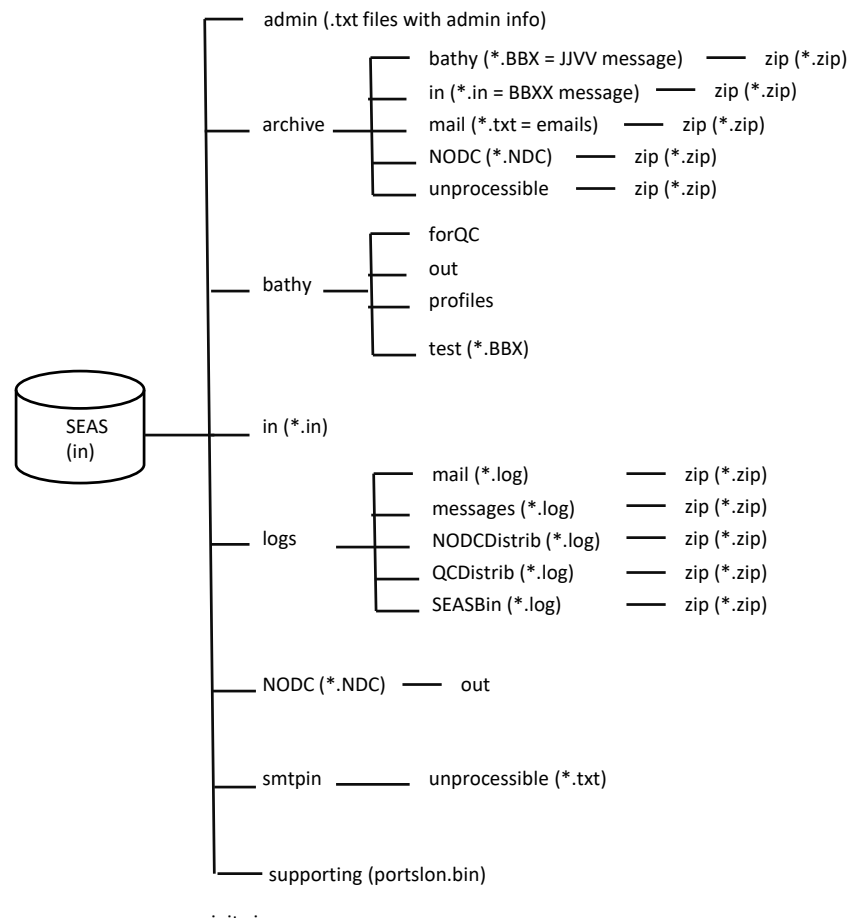

Message names begin with 05 followed by a four hexadecimal number followed by "se". Extensions: Mail message = .txt Reformatted message = .in Example: 053E00se.txt

init.zip

/home/AMVER/SEAS/archive – Base directory of archive for records delivered to the SEAS binary address. /home/AMVER/SEAS/bathy – Directory for real-time bathy proccessing. /home/AMVER/SEAS/in – Location of reformatted messages sent to SEAS binary (X.25 lock alike). /home/AMVER/SEAS/smtpin – Directory to look for new SEAS binary email messages (original mail messages). /home/AMVER/SEAS/NODC/out – Directory queue for delivering NDC files to NODC and AOML.

#### /home/AMVER/SEAS/admin/05ff70se.txt

[root@localhost admin]# more 05FF70se.txt X25MSG 40dd00.0d 40dd 311020307984 31102027935613 13 0001 000062 20130623153742 USA COMSAT NOAA 000000000 13-06-23 15:36 065392 STX: //ADMIN S4 WMO ID: IBITEST Shipname: IBITEST SEAS Version: 8.19 Inmarsat No: 000000000 Inmarsat Emerg: 000000000 AMVER Dist: -001 Medical Res: 0000 Inmarsat Manuf: GPS Manuf: Trans SW Ver: -0001 Report Type: -1 Ocean Areas: -1 Max Ship Speed: 0020 [root@localhost admin]#

#### /home/AMVER/SEAS/archive/bathy/053E0Cse.BBX

[root@localhost bathy]#

#### /home/AMVER/SEAS/archive/in/053E0Cse.BBX

[root@localhost in]# more 053E18se.in X25MSG 40dd00.0d 40dd 311020307984 31102027935613 13 0001 000142 20140323003116 USA COMSAT NOAA 000000000 14-03-23 00:30 015896 STX: BBXX WC5932 23004 99443 70874 43/// ///// 00/// 11025 21339 40271 53015 7//// 8//// 2 2282 0//// 2//// 3//// 4//// 5//// 6//// 81074 ICE /////=

#### /home/AMVER/SEAS/archive/mail/053E2Bse.txt

[root@localhost\_mail]#\_more\_053E2Bse.txt Return-Path: <shipobs+bncBAABBCHHXCMQKGQE002HVII@noaa.gov> Received: from inferno.aoml.noaa.gov (inferno-service.aoml.noaa.gov [10.16.100.1]) by goos070.aoml.noaa.gov (8.13.8/8.13.8) with ESMTP id s2N16FX2017422 for <seasobs@goos070.aoml.noaa.gov>; Sun, 23 Mar 2014 01:06:15 GMT Received: (from uucp@localhost) by inferno.aoml.noaa.gov (8.11.7p1+Sun/8.11.7) id s2N162318198 for <seasobs@goos070.aoml.noaa.gov>; Sat, 22 Mar 2014 20:06:02 -0500 (EST) Received: from na3sys009aoq112.obsmtp.com(74.125.149.207) by inferno.aoml.noaa.qov v 51) id srcAAAIwaOIJ: Sat. 22 Mar 14 20:06:02 -0500 Received: from mail-pd0-f174.google.com ([209.85.192.174]) (using TLSv1) by na3sys00 ID DSNKUy4zidQGNdbq2XXxMjs1aGqI+ZOu2LFH@postini.com; Sat, 22 Mar 2014 18:06: Received: by mail-pd0-f174.google.com with SMTP id v13sf3871522pdi.33 for <seasobs@qoos070.aoml.noaa.qov>; Sat, 22 Mar 2014 18:06:16 -0700 (PDT) X-Google-DKIM-Signature: v=1; a=rsa-sha256; c=relaxed/relaxed; d=1e100.net; s=20130820; h=x-qm-message-state:to:mime-version:subject:message-id:from:date :x-original-sender:x-original-authentication-results:precedence :mailing-list:list-id:list-post:list-help:list-archive :list-unsubscribe:content-type; bh=Q7Y3Ps5d+NS/IcSepFplNdFXfUkHTPELmaOloeEo9Gk=; b=cs2vH+Xmsbvn1kPUNdi17gPfA8FarubNUK7+d/TUtJgAVfTTKAnAPwCSvw95EptL02 ogDNbhnGegXzb+bz18xkzaEp7rqrGQV4BNalLxm695r7Gmwx9/C+qriyoGN5GflysgAP ztrd9oT4YLuD4rFA/w+rSRN0nDFI474aJdGqfhf+jZGALST55AQCPnzVhLkAzm+HtCKo JTe5kgovlu58JwpHI57FYIl+QD+zBv5UvTMQW5TgMioRkC6437KajHAuwoUJ9tpK8pvz TGHztHlEZRms2t3zqRAt9racF9rmVuKqqKW03VyqkobEj2H7xCw+VZMsaaiJlJf7vpQQ  $zumQ ==$ X-Gm-Message-State: ALoCoOndJOmbd9va5vxLI2+IZTgzs525m8HfFUfoGDvgf4ZxVxYd9ikEIiepfswg hB2ud/7dPTmXqQl4D1HioEZ5v6UHW6ufi97RxqXDujC3OdWZ1YUpClOW X-Received: by 10.66.241.8 with SMTP id we8mr26125739pac.16.1395536776711: Sat, 22 Mar 2014 18:06:16 -0700 (PDT) X-Received: by 10.66.241.8 with SMTP id we8mr26125737pac.16.1395536776693; Sat, 22 Mar 2014 18:06:16 -0700 (PDT) X-BeenThere: shipobs@noaa.gov Received: by 10.50.111.135 with SMTP id ii7ls879469igb.27.gmail; Sat, 22 Mar 2014 18:06:16 -0700 (PDT) X-Received: by 10.66.252.135 with SMTP id zs7mr63386352pac.13.1395536776537; Sat, 22 Mar 2014 18:06:16 -0700 (PDT) Received: from psmtp.com (na3sys009amx182.postini.com [74.125.149.163]) by mx.google.com with SMTP id bi5si6357557pbb.406.2014.03.22.18.06.16 for <shipobs@noaa.gov> (version=TLSv1 cipher=RC4-SHA bits=128/128); Sat, 22 Mar 2014 18:06:16 -0700 (PDT) Received-SPF: pass (google.com: domain of sp 2ndofficer@rccl.com designates 68.232.1 Received: from esa2.rccl.iphmx.com ([68.232.137.89]) (using TLSv1) by na3sys009amx18 Sat, 22 Mar 2014 18:06:16 PDT

X-NET: 12.43.115.155, mail01.royalcaribbean.com  $X-SBRS: 3.9$ X-MID: 38357291 X-Policy: \$RELAYED X-ENV: EnvFrm sp 2ndofficer@rccl.com, EnvTo shipobs@noaa.gov X-IronPort-AV: E=Sophos;i="4.97,711,1389762000"; d="scan'208,145";a="38357291" Received: from mail01.royalcaribbean.com (HELO SHIPHUB01.na.rccl.com) ([12.43.115.15 by esa2.rccl.iphmx.com with ESMTP; 22 Mar 2014 21:06:16 -0400 To: shipobs@noaa.gov MIME-Version: 1.0 Subject: Weather from Splendour of the Seas X-KeepSent: 2982C67A:F79318DA-85257CA4:00060EB1; type=4; name=\$KeepSent X-Mailer: Lotus Notes Release 8.5.3 September 15, 2011 Message-ID: <OFCD4E5D98.F054F1A1-ON85257CA4.00060EAF-83257CA4.00060EA1@rccl.com> From: sp 2ndofficer@rccl.com Date: Sat, 22 Mar 2014 23:06:09 -0200 X-MIMETrack: Serialize by Router on SHIPHUB01/SERVERS/RCLShip(Release 9.0.1|October 14, 2013) at 03/22/2014 09:06:15 PM, Serialize complete at 03/22/2014 09:06:15 PM X-CFilter-Loop: Reflected X-pstn-neptune: 0/0/0.00/0 X-pstn-levels: (S:98.75545/99.90000 CV:99.9000 FC:95.5390 LC:95.5390 R:95.9108 P:95. 9108 M:97.0282 C:98.6951 ) X-pstn-dkim: 0 skipped:not-enabled X-pstn-settings: 1 (0.1500:0.1500) cv gt4 gt3 gt2 gt1 X-pstn-addresses: from <sp 2ndofficer@rccl.com> [427/18] X-pstn-nxpr: disp=neutral, envrcpt=shipobs@noaa.gov X-pstn-nxp: bodyHash=2a1ed31c073bf5d96ca5194ea35bf2d9139e9b7b, headerHash=79811b7d1c 4d00df4ea50f321cf0ee68552d773c, keyName=4, rcptHash=8b9d63ac23f4cf4163433d86c5f2e447 7e60d8f1, sourceip=68.232.137.89, version=1 X-Original-Sender: sp 2ndofficer@rccl.com X-Original-Authentication-Results: mx.google.com; spf=pass (google.com: domain of sp 2ndofficer@rccl.com designates 68.232.137.89 as permitted sender) smtp.mail=sp 2ndofficer@rccl.com Precedence: list Mailing-list: list shipobs@noaa.gov; contact shipobs+owners@noaa.gov List-ID: < shipobs.noaa.gov> X-Google-Group-Id: 638897678072 List-Post: <http://groups.google.com/a/noaa.gov/group/shipobs/post>, <mailto:shipobs @noaa.gov> List-Help: <http://support.google.com/a/noaa.gov/bin/topic.pv?topic=25838>, <mailto:

shipobs+help@noaa.gov>

List-Archive: <http://groups.google.com/a/noaa.gov/group/shipobs/> List-Unsubscribe: <http://groups.google.com/a/noaa.gov/group/shipobs/subscribe>, <mailto:googlegroups-manage+638897678072+unsubscribe@googlegroups.com> Content-Type: multipart/related; boundary="= related 00060EA183257CA4 ="

This is a multipart message in MIME format.  $--$  related 00060EA183257CA4 = Content-Type: multipart/alternative; boundary="= alternative 00060EA183257CA4 ="

 $--$  alternative 00060EA183257CA4 = Content-Type: text/plain; charset="US-ASCII"

BBXX C6TZ9 23014 99267 50472 41/// /1719 10230 20201 40200 54/// 7//22 8//// 222// 0//// 2//// 3//// 4//// 5//// 6//// 80210 ICE /////=

Brgds,

Francisco Pinero 2nd Officer Splendour of the Seas Pager: 007 Email: sp 2ndofficer@rccl.com

 $--$  alternative 00060EA183257CA4 = Content-Type: text/html; charset="US-ASCII"

<font size=2 face="sans-serif">BBXX C6TZ9 23014 99267 50472</font> <br><font size=2 face="sans-serif">41/// /1719 10230 20201</font> <br><font size=2 face="sans-serif">40200 54/// 7//22 8////</font> <br><font size=2 face="sans-serif">222// 0//// 2//// 3//// 4////</font> <br><font size=2 face="sans-serif">5//// 6//// 80210 ICE /////=</font>  $**br>**$  $str<sub>></sub>$ 

<br><font size=2 face="sans-serif">Brgds,</font>  $**br>**$ 

<br><font size=3 face="sans-serif"><b>Francisco Pinero</b></font> <br><font size=2 face="sans-serif">2nd Officer</font> <br><font size=2 face="sans-serif">Splendour of the Seas</font>

<br><font size=2 face="sans-serif">Pager: &nbsp;007</font> <br><font size=2 face="sans-serif">Email: sp 2ndofficer@rccl.com</font>  $str<sub>></sub>$ <br><imq src=cid: 2 0FB8984C0FB895E000060EA183257CA4>

 $--$  alternative  $00000000001832570A4 = --$ 

 $--$  related 00060EA183257CA4 = Content-Type: image/ipeg Content-ID: < 2 0FB8984C0FB895E000060EA183257CA4> Content-TransTer-Encoding: base64

/9j/4AAQSkZJRqABAQEC+qL6AAD/2wBDAAYEBQYFBAYGBQYHBwYIChAKCqkJChQ0DwwQFxQYGBcU FhYaHSUfGhsjHBYWICwgIyYnKSopGR8tMC0oMCUoKSj/2wBDAQcHBwoIChMKChMoGhYaKCgoKCgo AhEBAXEB/80AHwAAA0UBA0EBA0EAAAAAAAAAAAECAw0FBacIC0oL/80AtRAAAaEDAwIEAwUFBA0A AAF9AQIDAAQRBRIhMUEGE1FhByJxFDKBkaEII0KxwRVS0fAkM2JyggkKFhcYGRolJicoKSo0NTY3 ODk6Q0RFRkdISUpTVFVWV1hZWmNkZWZnaGlqc3R1dnd4eXqDhIWGh4iJipKTlJWWl5iZmqKjpKWm p6ipgrKztLW2t7i5usLDxMXGx8jJytLT1NXW19jZ2uHi4+Tl5ufo6erx8vP09fb3+Pn6/8QAHwEA AWEBA0EBA0EBA0AAAAAAAAECAW0FBacIC0oL/80AtREAAaECBA0DBAcFBA0AA0J3AAECAxEEBSEx BhJBUQdhcRMiMoEIFEKRobHBCSMzUvAVYnLRChYkNOEl8RcYGRomJyqpKjU2Nzq50kNERUZHSElK U1RVVldYWVpjZGVmZ2hpanN0dXZ3eHl6goOEhYaHiImKkpOUlZaXmJmaoqOkpaanqKmgsrO0tba3 uLm6wsPExcbHyMnK0tPU1dbX2Nna4uPk5ebn60nq8vP09fb3+Pn6/9oADAMBAAIRAxEAPwDwX09H 1DXdQFjpFq93eMjyLDH95wqljqdzqHiqLq0bskisjqSrKwwVI6qjsa7H40aza+H/AIm6BqWoTCCz hmYTSEEhVZGXOBz3r0XxlbaDr/xa/wCEmg8c6HbWHmxzoTp8pkQoRhTHt2yHjliefSvWlUcZWtoU eaa78PPE+heFbHxFqemSQ6Zd9GP34gfumReqhu2f04rn9G0q/wBb10DTtItJry9n0I4YlyT7+w9z wK+zvGHxJ8Fa94U1LSbfxZaWs95A0Inks5JVXIwTsK4P9K8w+B1/4f8Ahy+uzal4v0e5W4j2wJb2 spc7eQxdkBUH+5y0+ayjXlyttaiueBWETQa5bwyYDx3ARsHIyGwea9ctNPvL0SNZ2s06xjLmNC20 ep9BXk0m0ZNZtZG+886sfqWzX0B80cnU9WXdtDaTdqk9Mb09epRm4U5SX08vHxUqkUzmruzubNkW 7t5oC43L5iFdw9R6ioK7fV7adfCXhnQ7Zlvhe3DXNvdrnYrMdnkrnkYPLZxyaz7bw9Z3PimTw/Dc zfaw70R3BA8uSZ0crt6hS00Dn00K6I11a8vP7l1P0lSd7Lv/E5ilVSzBVBZicAAZJNdJqGqWVlf2 Ye5uTp9xZG787au4EAqrjpk0Nv1NNh0ezk0S+1CxubpprCaHMhUCKVXbGUPBBB9f0qvbxtdC9lK9 jBktp47k20kEq3IbaYih359Mdc10+lahHHI72c4WMZchc7B6sByPxr0nW4haf8LA1m3/A0QjHdR2 gSD70KPjew9CRxn615jZXU1l0ZbZikjI0Zx/ErAgg+uQailVlVV1/Wlyp01B2ZBSxo8kipGr07HC goySfQCuqt9FsbjQtRvILm5eSwMTPIEHlSozBSEzghqT36+1aN5oek6X4pi0qHUtSF8l7DGs6RKA iMAdw5zvBI9qp147Lf0/ruJUnucnNaXMMSyzW80cbMUDuhUFh1GT3HekFv0bZrgQyG3Vghl2naGP 0Z6Z9q7bWUtYPDNtDgst9c0w61exl42XzGwEyctxk9fgan1HSbXR/B+oRm5uLrS7i6sru3dAFdkd Jeo0QG4IP0rP6zotNW/1K9hq/T9Dz2iuvn8J28ltFqen3kh0Z7R7ov0AJIyjhDGccZ3Moz6HNZV1 ZaPH9mkh1CScNFulto1zIJN2Nittwcj5skdsVrGvGWxDpSW5i0V2F/4WsbRtYc3V35VnaW95EpjX eySlflbnhhu7Vk+IdLtL0y0m+06W4a2v4nfZcBd8bI21hkcEehojXhNpLr/lf8qlSlHf+uh4z4Wu 72x8TaTdaUsbahDdRPbrJ90ybhtB9s4r13Vvj98QdIv7ix1PS9JtL2A7ZIZrN1ZT/wB9/rXiVtM1 vcwzoSGidXGPUHP9K+nfiV8NtX+Luup4g8PeJ9DudK+zpHBEWJMHGWUlAc5bJ557Y4rxKvIpLnWh 90z1H4peKb7wv8LrjxDpsVq1/GkDATR7ky7KDwCD3PevnyP40fELxRpWr2tppely2sdnK15NFasB BFtIZixfA0M49T2r6K+JvhC+8V/D0fw5Yz28N5IkKiSYnYNjKT0BP8J7V4jqfh6/+FXwf8X6Lr3i PSp5tTWNb0wtz+8BZgJG5AYgr7YGK5aPJy2td3Ej5+0jjVLL/rsn8xXuPhjWodDmu5ZLI3b3FvJb Eed5YVHGGPQ84rxfwtbrd+JtJt5CQkt3EhI6qFqK+mJfAWkRPGsl9dK0jbEBK/M2CcDj0BP4Vpi8

7t5oC43L5iFdw9R6ioK7fV7adfCXhn07Zlvhe3DXNvdrnYrMdnkrnkYPLZxyaz7bw9Z3PimTw/Dc zfaw70R3BA8uSZ0crt6hS00Dn00K6I11a8vP7l1P0lSd7Lv/E5ilVSzBVBZicAAZJNdJqGqWVlf2 Ye5uTp9xZG787au4EAqrjpk0Nv1NNh0ezk0S+1CxubpprCaHMhUCKVXbGUPBBB9f0qvbxtdC9lK9 jBktp47k20kEq3IbaYih359Mdc10+lahHHI72c4WMZchc7B6sByPxr0nW4haf8LA1m3/A0QjHdR2 gSD70KPjew9CRxn615jZXU1l0ZbZikjI0Zx/ErAgg+uQailVlVV1/Wlyp01B2ZBSxo8kipGr07HC goySfQCugt9FsbjQtRvILm5eSwMTPIEHlSozBSEzghgT36+1aN5oek6X4pi0qHUtSF8l7DGs6RKA iMAdw5zvBI9qp147Lf0/ruJUnucnNaXMMSyzW80cbMUDuhUFh1GT3HekFv0bZrqQyG3Vghl2naGP 0Z6Z9q7bWUtYPDNtDqst9cQw61exl42XzGwEyctxk9fqan1HSbXR/B+oRm5uLrS7i6sru3dAFdkd Jeo00G4IP0rP6zotNW/1K9hq/T9Dz2iuvn8J28ltFqen3kh0Z7R7ov0AJIyjhDGccZ3Moz6HNZV1 ZaPH9mkh1CScNFulto1zIJN2Nittwcj5skdsVrGvGWxDpSW5i0V2F/4WsbRtYc3V35VnaW95EpjX evSlflbnhhu7Vk+IdLtL0v0m+06W4a2v4nfZcBd8bI21hkcEehoiXhNpLr/lf8qlSlHf+uh4z4Wu 72x8TaTdaUsbahDdRPbrJ90ybhtB9s4r13Vvj98QdIv7ix1PS9JtL2A7ZIZrN1ZT/wB9/rXiVtM1 vcwzoSGidXGPUHP9K+nfiV8NtX+Luup4q8PeJ9DudK+zpHBEWJMHGWUlAc5bJ557Y4rxKvIpLnWh 90z1H4peKb7wv8LrjxDpsVq1/GkDATR7ky7KDwCD3PevnyP40fELxRpWr2tppely2sdnK15NFasB BFtIZixfA0M49T2r6K+JvhC+8V/D0fw5Yz28N5IkKiSYnYNjKT0BP8J7V4jqfh6/+FXwf8X6Lr3i PSp5tTWNb0wtz+8BZgJG5AYgr7YGK5aPJy2td3Ej5+0jjVLL/rsn8xXuPhjWodDmu5ZLI3b3FvJb Eed5YVHGGPQ84rxfwtbrd+JtJt5CQkt3EhI6qFqK+mJfAWkRPGsl9dK0jbEBK/M2CcDj0BP4Vpi8 8wWW2pYtv3tdE3t6HPWwFfEyU6NtDlNH8SNp1nJYvbfaLDzhcQK0m2S2lHSRHA68cjGDTm8Sqmvz a5a2Sw6k5ZwTJmNJGBBkC468k4zgH8q6058GaDbTeTcapPFL5TT7GdQfLX7zd0gyM0l/4N0HT7X7 Te6lcw2/H7xiMfvrlXFuUN3XNr/depi/AGPibW0080c5qd3d23hiz0vULZo5xK88TvAh/JcK2Mf3 Sw3D6Grd14strkX6vpIjjvo4VlSK4KhWiIIKDbhQccj361ty+DtF+w/b5tUu/sqpu852GAo4HUZx OngjRHsjdrgF19mClzIcABR1JyPY1P8ArdlNryct/wCV7h/Y+N6W+9HPy+L5/wC39T1CG1i+z6kC t3ZTMXjkU9s8EeoPUVlR3tjbzSTWtjIJCrCMSz71iJGNwwoLEds9/Wu0sfBWh6hD51jqVxPHnaWQ rwf08cHkU218G6Bd7PsugzTeZv27HU52Ha/bsSAar/W7KY3V5K2i91/iJ5NiXg7feiFufFdvcR3s baSI0vbaK3mWK4KhTGVIZBtwo03kc9agah4gjvfFga4bIowlSZoBNkFkxgBtvA+UV1MngbRYrmG3 k1C4WeYMYoyy7n2jLYGOcZqDUPCXh7TpIkvtUuYHlOIw2PmPoMLShxblF7Q5tf7stv6X4Dlk+Ne9 vvRq6h4it900+e0udOYI17JfROlxhkaTG5TlcFeB6GkPic30mXmn6haCS1m8kRCKTYbcRAhAuQQR hjnPXJNdRJ4D0iN4kkvrpXlYrGCVyxAJw0PQE/hVfUPCHh/TigvtVngL5Kh2XkDqenAGRyeKI8XZ RK0YuT/7dl+APJ8bu7fejn9M8VT2Mscf2WGbTFt3tGspG0143bc2WH04tzu9hTLTW9Ps5r1bbRwt pcwNDtNyTMhJB3LJjjpjAHQmuovPBGiWVsbi71K4hqBAMjsoUEkAc47kipIvAWkSmQRX105icxvq r8rDqDx15o/1vye3NeVv8L/q4f2NjdtPvRzl14giubW9ifTir3VlBZMyz8KIiNrAFep2j0TWZqeq x3ujaVYLbGM2CyKJDJu3723HIwMc12cHqbRbiSdINRuJHqfy5VVlJRsA4PHBwRT4/AWkSSSpHfXT PEQrqCuVJAIB49CD+NC4wyeD0ctNfhfoDybGy3S+9HypVzR9V1DRbxbvR765sblektvIUP446/jR RXsbned1qPxr8f3+kpp8uvPEqGGmgiWOZx7uBn8sV55cTS3M7z3Msk07nLSSMWZj7k8miilGMY7I DW8Ff8jjoX/X9D/6GK+vb+zN1c2MocKLWczEEZ3fI64/8ez+FFFfnnGsnHEUmv5Werl6vGXyMrxP 4bbXGeSK5W3n+zPbwuU3bGY8k88grlSPetLVLBr7RbnT0kEbT0mE0RkDjGcUUV8b7eo4wjfSL00/ lV35hr1g+raTd2UcgjknTaHb0Acg9ue3amzafNNoU+nyuiTSwPCXVmd0WBA0WJY9e5oopRgSVNJP Z3BpX+Q3QdK/seGeJZDLHJL5qsxJf7qqhmJJbkcHsMDtWdonhhtJ10G6S5VolhkSSIJqNI7Kd454 +VQCPYGiiq+s1Pe1+Lfz0FyR08iXU9AuL3VRfpftFNGYjboEBVQhJIbPPzZYHBHGPSt0/s2u5rF0 k2C1uB0Rj04BGXH/AI9+lFFTKtN8t3tovuKUVqJe2TXV3p84cKLSVpSCM7soyY/8ez+FVNT0m8ub 2a50+e3jae1NpKJ4ywC5JDLqjn5jweDx6UUUUqslKNu363FJKzH3ujR3WiW+mbq0EXkq+YN29I2U kH6hcfiSeH9Km0evnae5+0u8zvo7Lq7TqKG9SABk96KKFXm6bq3o3f5hvq9vvo0qTaTdt0b57izY ttwHRRuk3Ft4wPVn650C0eKu2lhdW+q3115kDWd0yuVwfMVqipj0cY+XNFFVKt0o5Slu15d/+AHK opJH/9k=

 $--$  related 00060EA183257CA4 =--

#### /home/AMVER/SEAS/archive/NODC/053E0Cse.NDC

3540 1809 3560 1805 3580 1803 3600 1801 3620 1800 3640 1797 3660 1795 3680 1794 [root@localhost NODC]# more 053E0Cse.NDC SEAS Version: 5.20 3700 1794 3720 1793 3740 1790 3760 1789 3780 1788 3800 1788 3820 1788 3840 1787 Ship Name: HS DEBUSSY 3860 1787 3880 1787 3900 1787 3920 1786 3940 1781 3960 1780 3980 1779 4000 1776 Call Sign: A8SH4 4020 1776 4040 1775 4060 1773 4080 1771 4100 1770 4120 1770 4140 1768 4160 1768 Lloyds Number: 9436484 4180 1767 4200 1765 4220 1764 4240 1763 4260 1762 4280 1761 4300 1761 4320 1756 Date/Time(dd/mm/yyyy): 23/03/2014 00:10 GMT 4340 1755 4360 1753 4380 1752 4400 1751 4420 1745 4440 1744 4460 1743 4480 1737 Latitude(ddd.ddd): 028.409 N 4500 1734 4520 1732 4540 1732 4560 1729 4580 1727 4600 1722 4620 1720 4640 1719 Longitude(ddd.ddd): 065.520 W 4660 1715 4680 1713 4700 1710 4720 1710 4740 1710 4760 1709 4780 1704 4800 1704 Probe Type: Sippican Deep Blue 4820 1701 4840 1692 4860 1690 4880 1687 4900 1687 4920 1685 4940 1680 4960 1679 Probe Code: 52 4980 1676 5000 1676 5020 1675 5040 1673 5060 1670 5080 1664 5100 1659 5120 1656 Probe Serial No: 0000000 5140 1655 5160 1655 5180 1654 5200 1652 5220 1651 5240 1647 5260 1645 5280 1642 Recorder Type: Sippican MK-21 5300 1637 5320 1634 5340 1631 5360 1629 5380 1627 5400 1625 5420 1619 5440 1617 Recorder Code: 6 5460 1614 5480 1609 5500 1605 5520 1602 5540 1596 5560 1592 5580 1586 5600 1582 Bottom Depth: 9999 M 5620 1578 5640 1575 5660 1568 5680 1564 5700 1561 5720 1556 5740 1548 5760 1547 GTS CRC: 30E8DB7A 5780 1543 5800 1539 5820 1534 5840 1531 5860 1523 5880 1515 5900 1510 5920 1503 SEAS ID: E05E2A6F 5940 1496 5960 1493 5980 1490 6000 1488 6020 1484 6040 1478 6060 1472 6080 1468 6100 1464 6120 1460 6140 1455 6160 1453 6180 1451 6200 1439 6220 1436 6240 1435 6260 1430 6280 1414 6300 1405 6320 1397 6340 1390 6360 1388 6380 1385 6400 1377 INFPTS: 14 6420 1369 6440 1356 6460 1353 6480 1352 6500 1352 6520 1350 6540 1342 6560 1339 20 2276 710 2233 1340 2112 1550 2043 1680 1979 2560 1875 4600 1722 5610 1579 6580 1335 6600 1332 6620 1331 6640 1331 6660 1330 6680 1322 6700 1315 6720 1310 6300 1405 6610 1331 7290 1143 8060 974 8790 827 8930 810 6740 1303 6760 1297 6780 1289 6800 1284 6820 1277 6840 1268 6860 1259 6880 1255 6900 1250 6920 1247 6940 1240 6960 1232 6980 1227 7000 1218 7020 1210 7040 1202 7060 1193 7080 1189 7100 1182 7120 1180 7140 1177 7160 1172 7180 1163 7200 1152 TWOMETER: 446 7220 1148 7240 1147 7260 1146 7280 1144 7300 1139 7320 1135 7340 1135 7360 1123 20 2276 40 2276 60 2275 80 2275 100 2275 120 2275 140 2273 160 2273 7380 1119 7400 1117 7420 1110 7440 1106 7460 1103 7480 1097 7500 1089 7520 1085 180 2272 200 2272 220 2272 240 2271 260 2270 280 2268 300 2267 320 2265 7540 1081 7560 1077 7580 1073 7600 1068 7620 1063 7640 1053 7660 1047 7680 1046 340 2262 360 2262 380 2261 400 2260 420 2260 440 2260 460 2259 480 2259 7700 1043 7720 1036 7740 1035 7760 1031 7780 1027 7800 1027 7820 1018 7840 1007 500 2259 520 2257 540 2256 560 2256 580 2255 600 2255 620 2250 640 2247 7860 1002 7880 1002 7900 1000 7920 998 7940 997 7960 992 7980 989 8000 985 660 2245 680 2242 700 2235 720 2229 740 2227 760 2219 780 2215 800 2206 8020 978 8040 976 8060 973 8080 964 8100 961 8120 959 8140 955 8160 951 820 2203 840 2195 860 2189 880 2186 900 2184 920 2179 940 2176 960 2173 8180 947 8200 943 8220 942 8240 939 8260 934 8280 930 8300 927 8320 923 980 2170 1000 2168 1020 2164 1040 2156 1060 2155 1080 2150 1100 2145 1120 2142 8340 915 8360 914 8380 909 8400 905 8420 901 8440 896 8460 892 8480 885 1140 2137 1160 2136 1180 2134 1200 2129 1220 2123 1240 2120 1260 2118 1280 2118 8500 881 8520 875 8540 867 8560 860 8580 853 8600 850 8620 846 8640 843 1300 2115 1320 2113 1340 2112 1360 2112 1380 2106 1400 2098 1420 2090 1440 2089 8660 840 8680 838 8700 835 8720 835 8740 832 8760 830 8780 827 8800 827 1460 2086 1480 2076 1500 2070 1520 2070 1540 2054 1560 2037 1580 2029 1600 2021 8820 822 8840 817 8860 814 8880 813 8900 810 8920 810 1620 2019 1640 2014 1660 2003 1680 1979 1700 1970 1720 1963 1740 1960 1760 1956 1780 1955 1800 1954 1820 1953 1840 1951 1860 1947 1880 1946 1900 1946 1920 1945 1940 1943 1960 1937 1980 1934 2000 1928 2020 1926 2040 1923 2060 1920 2080 1917 XBT: 1415 2100 1914 2120 1913 2140 1912 2160 1907 2180 1906 2200 1905 2220 1904 2240 1904 2260 1898 2280 1895 2300 1890 2320 1889 2340 1888 2360 1887 2380 1886 2400 1885 2420 1885 2440 1884 2460 1881 2480 1881 2500 1880 2520 1877 2540 1875 2560 1875 2270226722632265226822682267226922682262226122622263226222612260226222622259 2580 1875 2600 1871 2620 1870 2640 1870 2660 1869 2680 1867 2700 1867 2720 1864 22612260226122602259225922602256225722602261226022602257225922592259225722562256 2740 1864 2760 1863 2780 1862 2800 1860 2820 1859 2840 1859 2860 1857 2880 1856 2900 1855 2920 1851 2940 1850 2960 1848 2980 1847 3000 1846 3020 1845 3040 1845 22552259225922552255225722562257225622552255225422512250224722462245224822472245 3060 1843 3080 1842 3100 1839 3120 1837 3140 1835 3160 1835 3180 1834 3200 1834 2245224522422240223722342235223222822282229222722232220221922192217221522132210 3220 1831 3240 1829 3260 1829 3280 1828 3300 1827 3320 1821 3340 1820 3360 1820 22062206220522032198219521952192219221892188218721862184218421852184218121792179 3380 1818 3400 1817 3420 1815 3440 1814 3460 1813 3480 1812 3500 1811 3520 1810 21782176217621752173217121722170216821692169216721672165216221562157215521542155

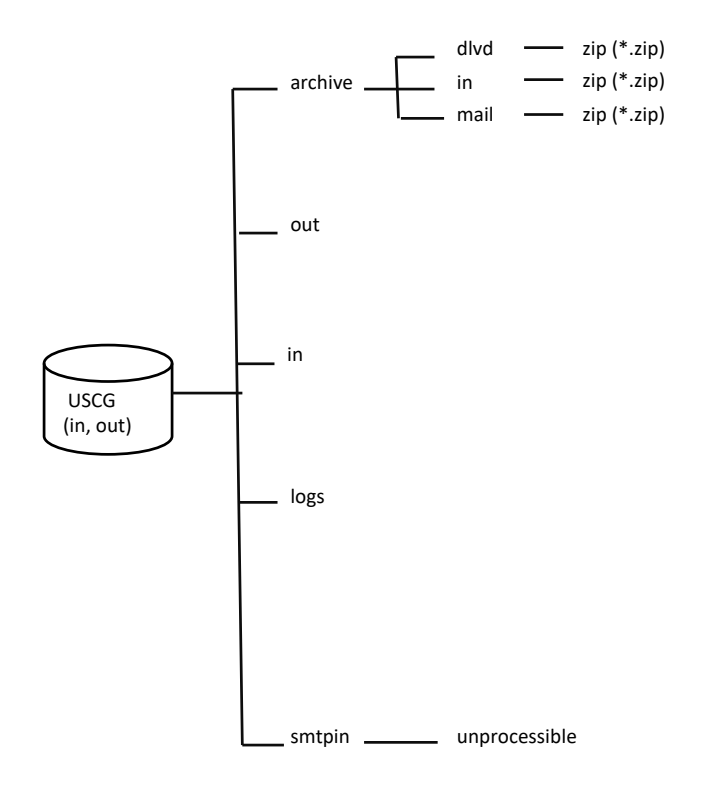

/home/AMVER/USCG/archive – Directory of archive for records delivered to the USCG address. /home/AMVER/USCG/in – Location of reformatted messages sent to USCG (X.25 lock alike). /home/AMVER/USCG/out – Directory receiving USCG messages for delivery to NWSTG. /home/AMVER/USCG/smtpin – Directory to look for new USCG email messages (original mail messages).